Gerando valores RGB em uma tabela de atributos a partir de um shapefile de linha

## Criar shapefile de linha (polyline)

## acessar o link:

http://cmq.esalq.usp.br/wiki/lib/exe/fetch.php?media=tutoriais:criando\_um\_shapefile\_de\_linha.pdf

## Convertendo uma imagem raster em grid

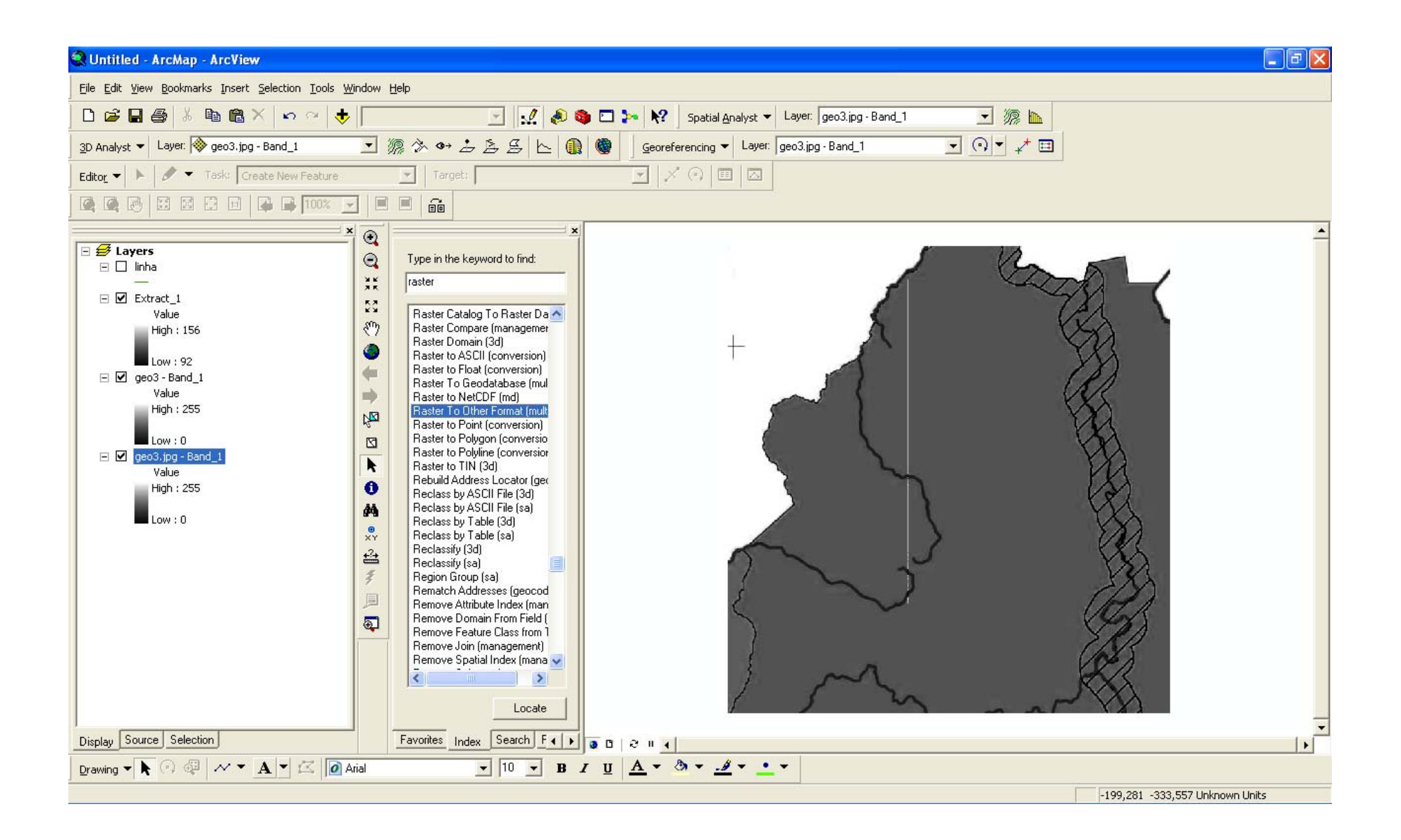

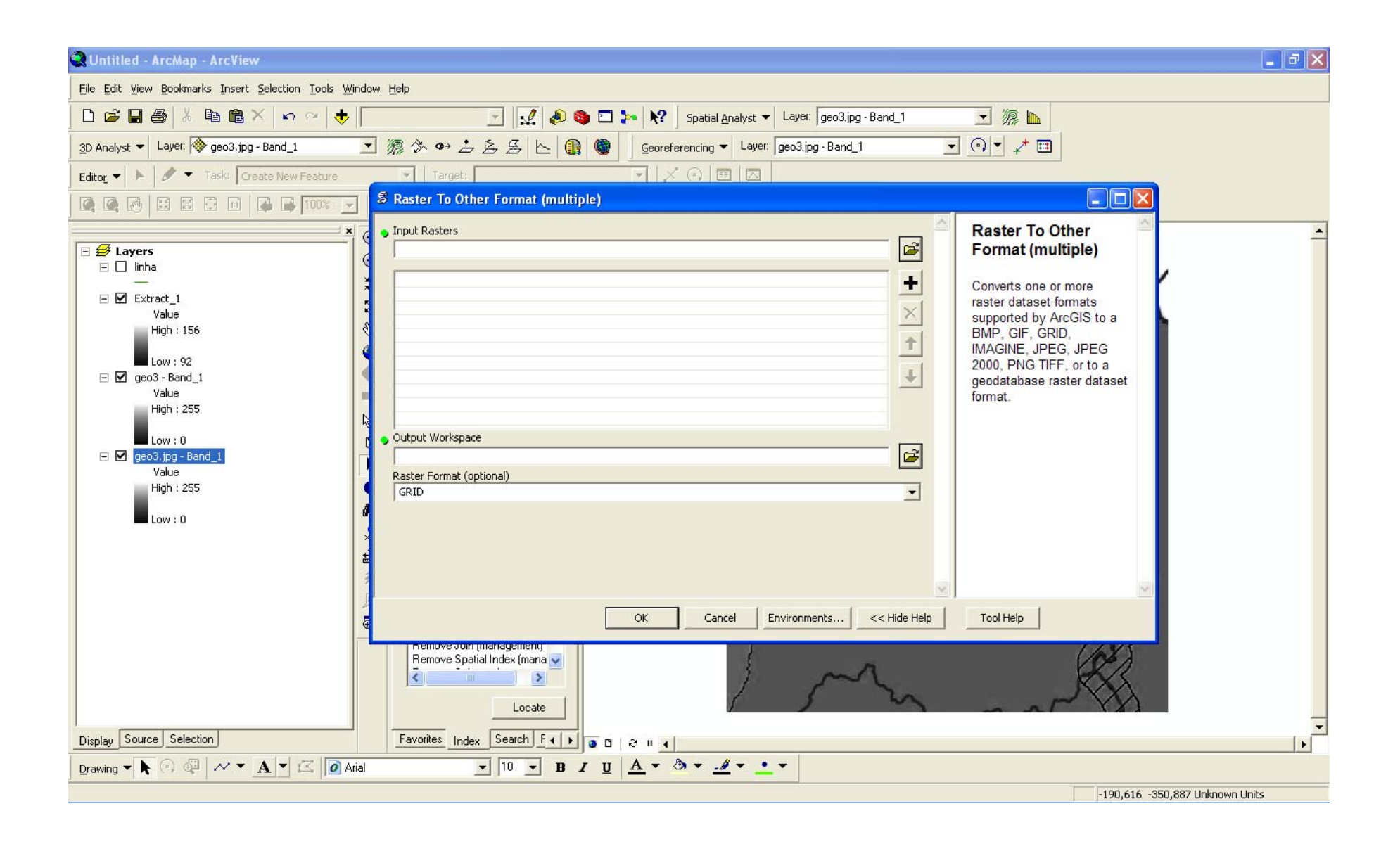

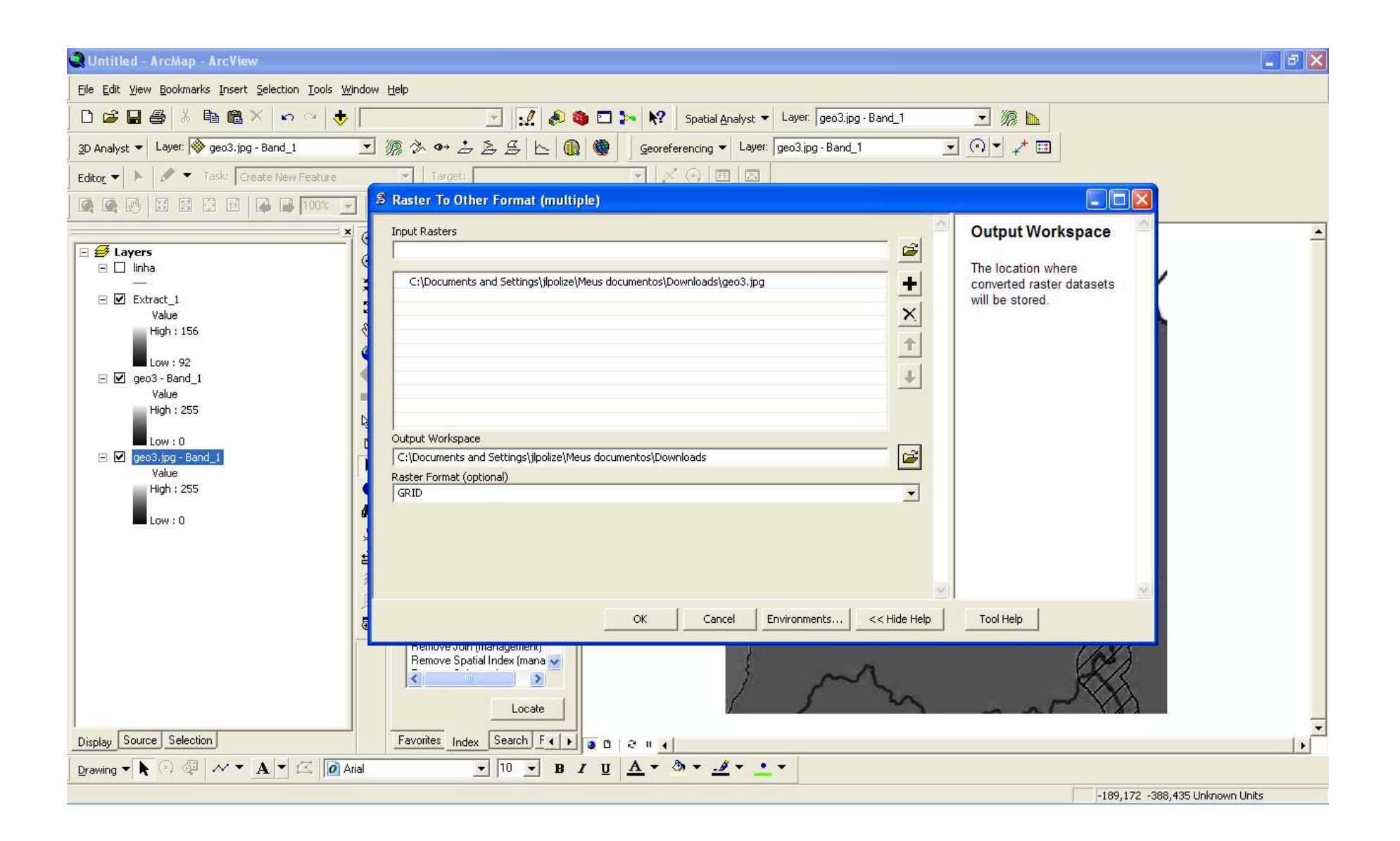

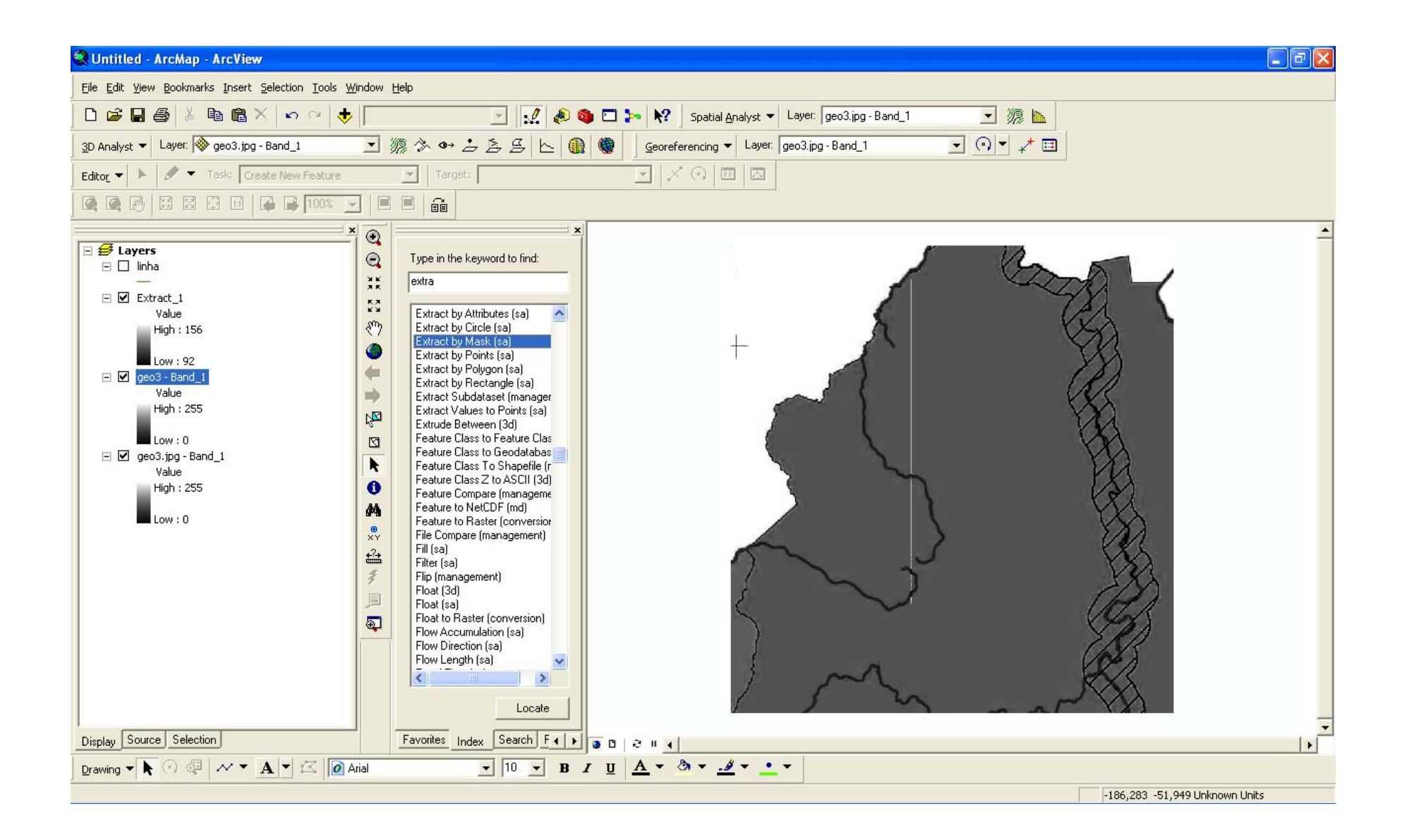

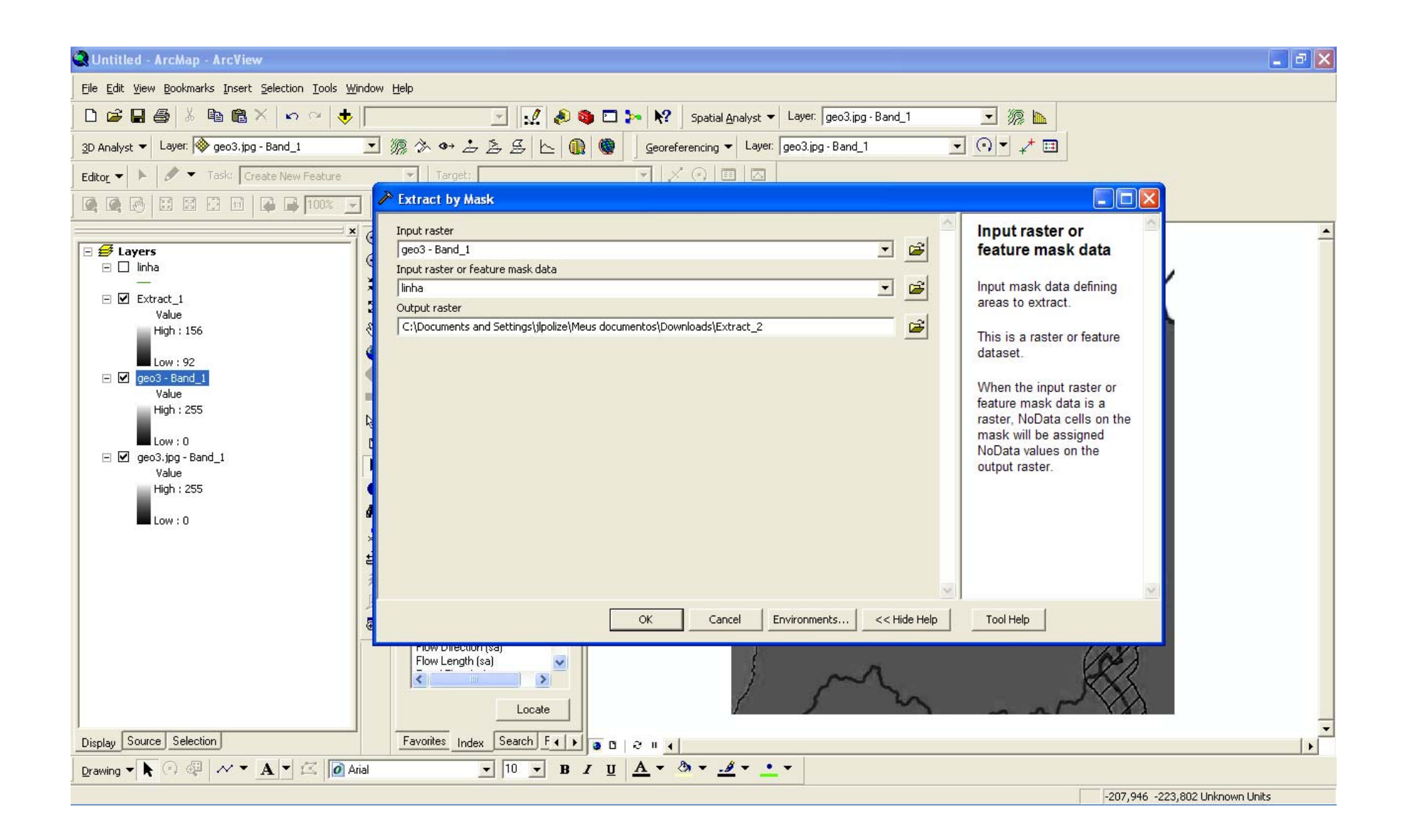

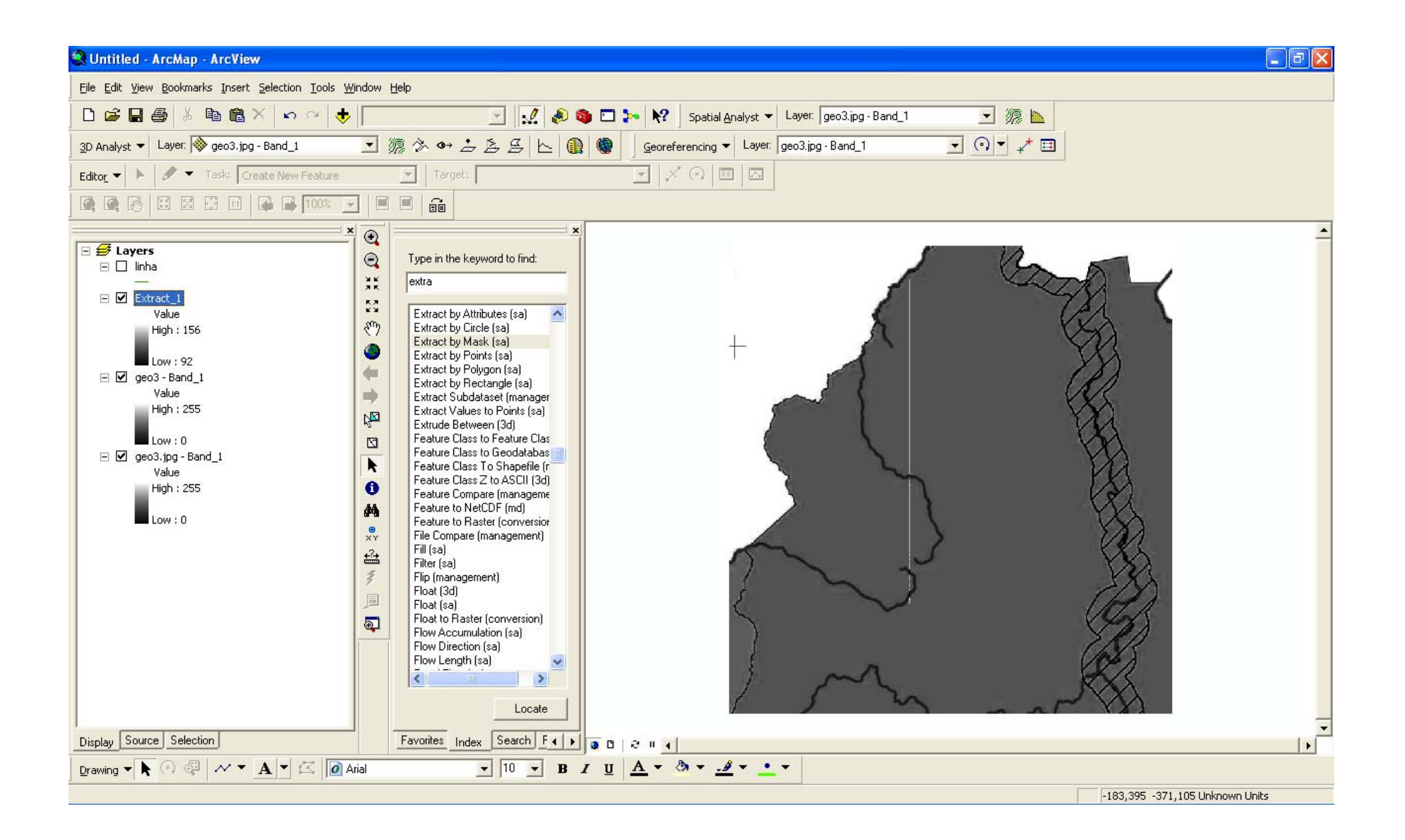

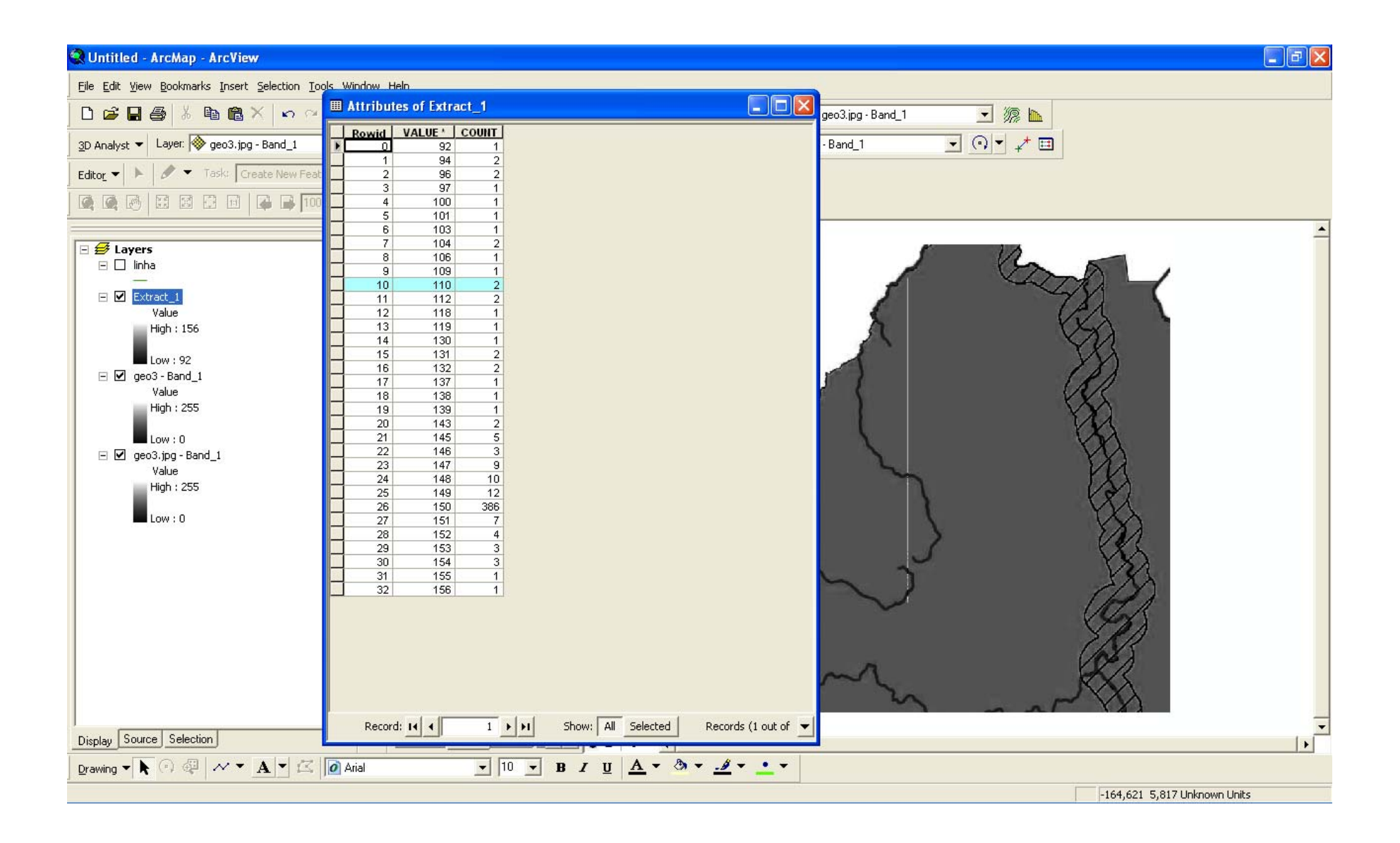